- 온라인 오픈소스를 활용하여 모델을 수정해보자
- 오픈소스의 뜻과 활용 방법을 파악하고

# 오픈소스 알아보기 : 오픈소스의 이해와 활용

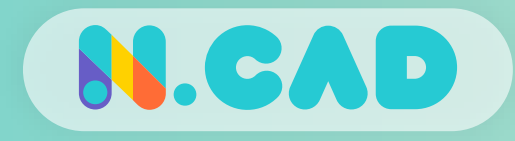

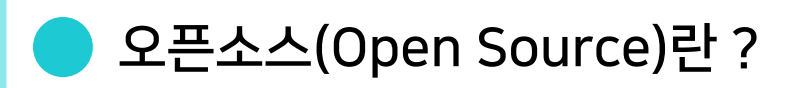

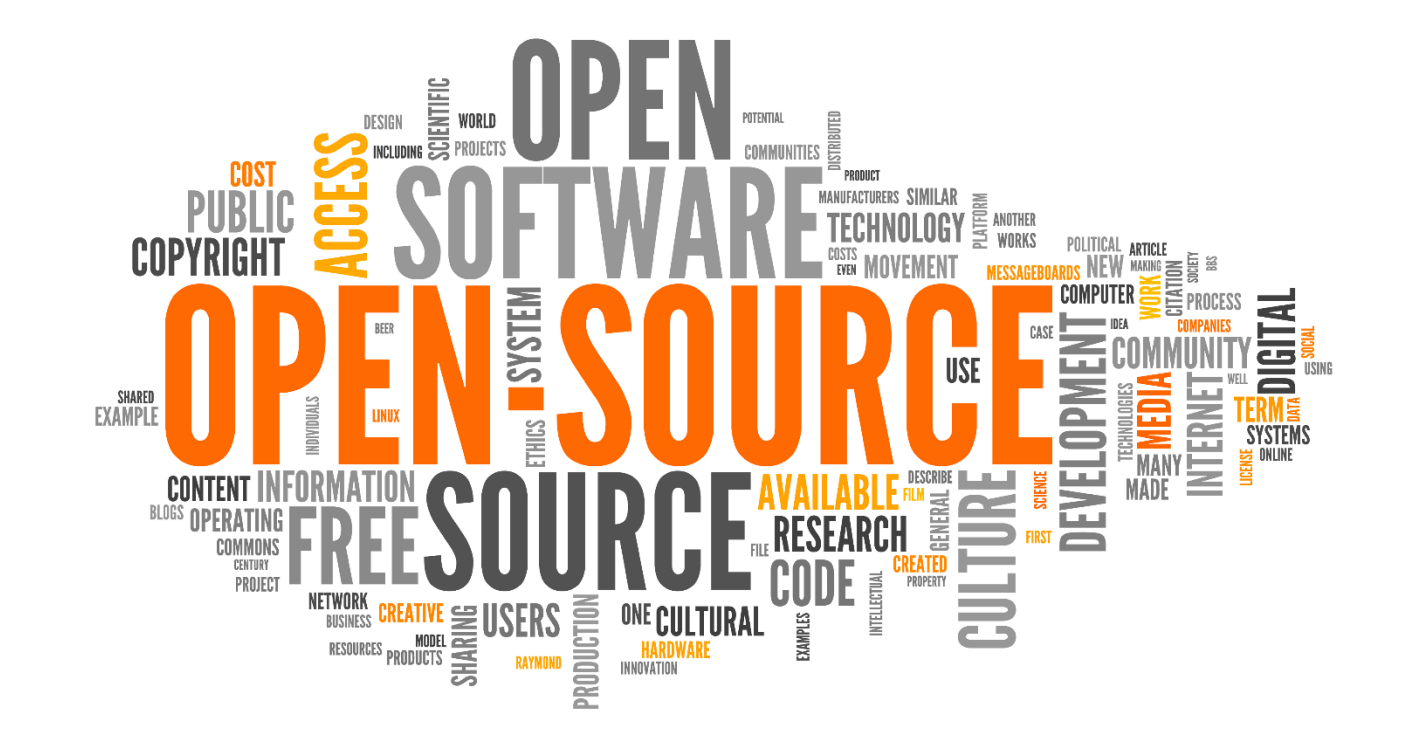

#### 공개된 자료를 누구나 참고하고 재 가공하여 사용자들간의 효율을 높일 수 있는 자료 또는 소프트웨어

※대부분 상업적 목적으로 재사용 불가

※이미지 출처 : Google Image

**SLCAD** 

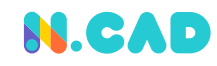

오픈소스(Open Source)가 필요한 이유

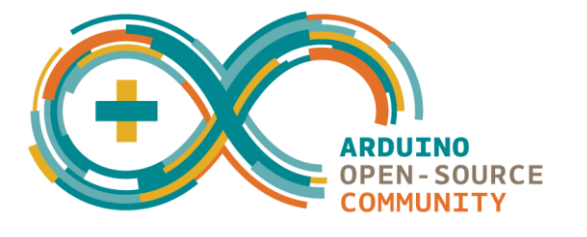

< 오픈소스 S/W >

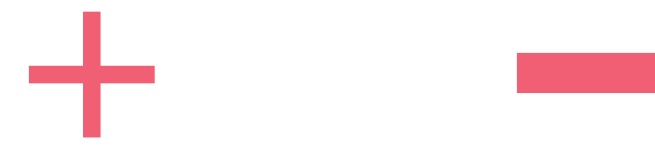

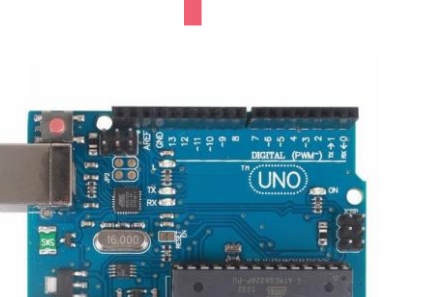

< 오픈소스 H/W >

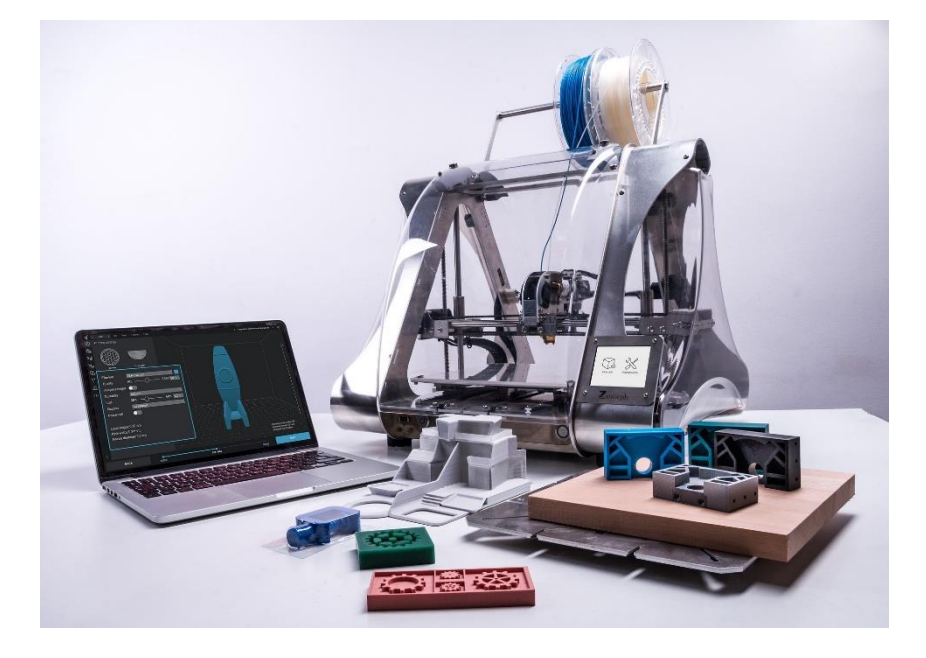

< 오픈소스를 활용해서 만든 3D프린터 >

# 공개된 오픈소스 자료를 활용하여 비 전문가도 충분히 무언가를 만들 수 있다.

※이미지 출처 : Google Image

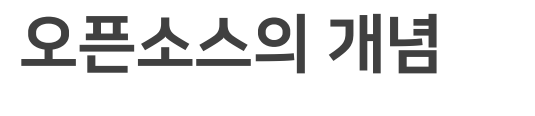

## 대표적인 온라인 오픈소스 사이트

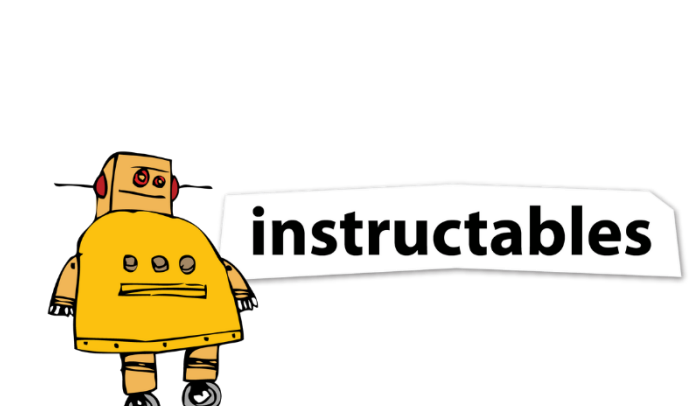

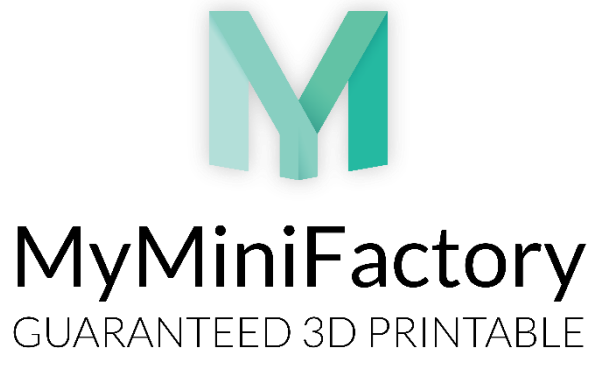

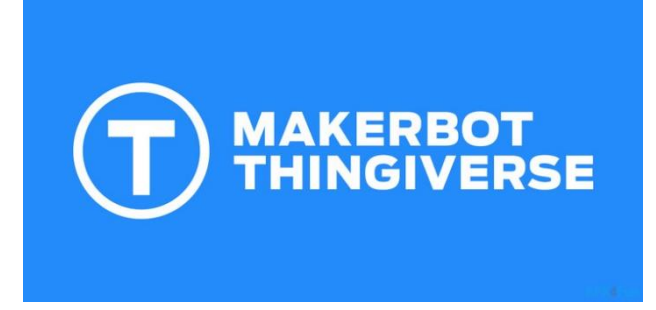

#### < Instructables >

3D모델링을 포함한 요리, 공예, 금속 등 매우 다양한 주제를 다루고 작업 방법과 재료 구입처까지 알려주는 것이 원칙인

오픈소스 사이트

#### < MyMiniFactory >

3D프린터에 사용 할 3D모델링 위주의 자료가 많으며 고퀄리티의 유료파일을 구할 수 있는 오픈소스 사이트

< Thingiverse > 3D프린터, 레이저커터, CNC등에

활용 가능한 자료 위주의 가장 유명한 오픈소스 사이트

※이미지 출처 : Google Image

**N.CAD** 

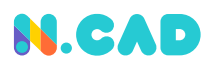

#### Thingiverse(싱기버스) 사이트 이용 방법

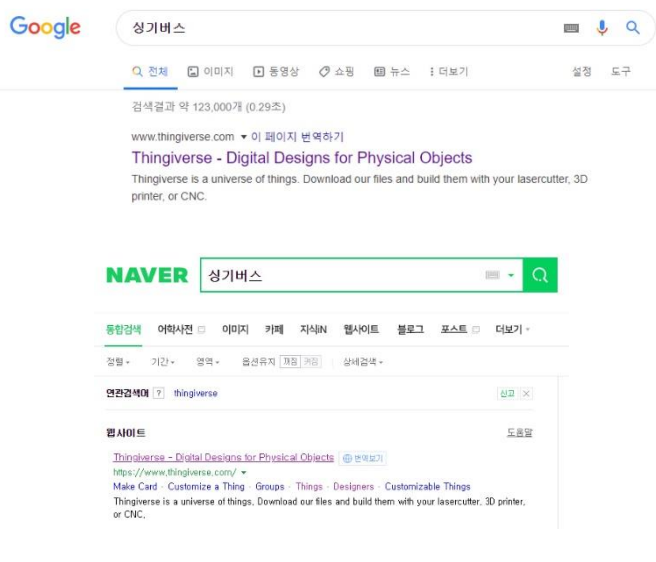

구글, 네이버같은 검색 엔진에서 영어로Thingiverse 또는 한글로 싱기버스를 검색하여 사이트에 접속 한다.

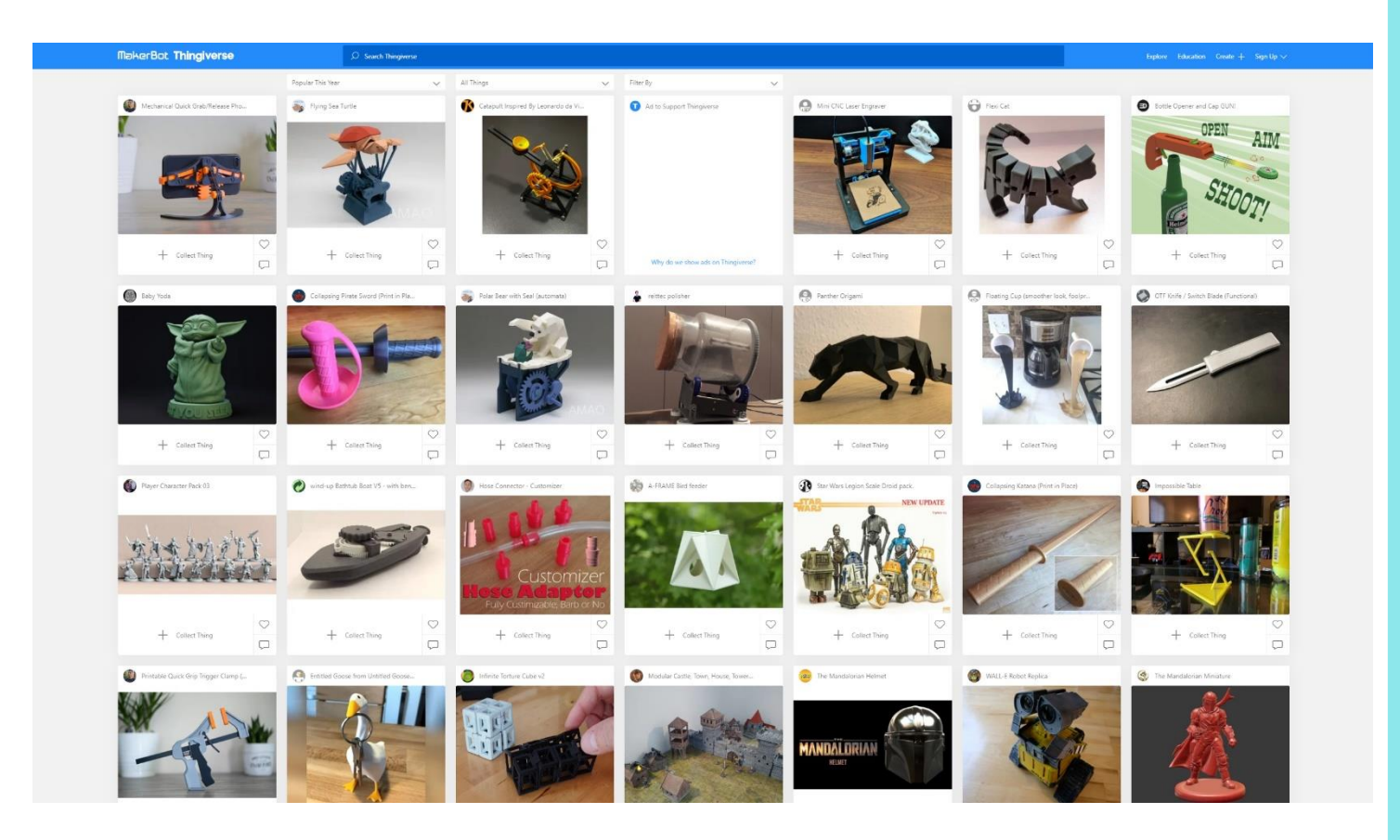

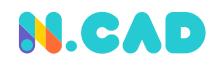

#### Thingiverse(싱기버스) 사이트 이용 방법

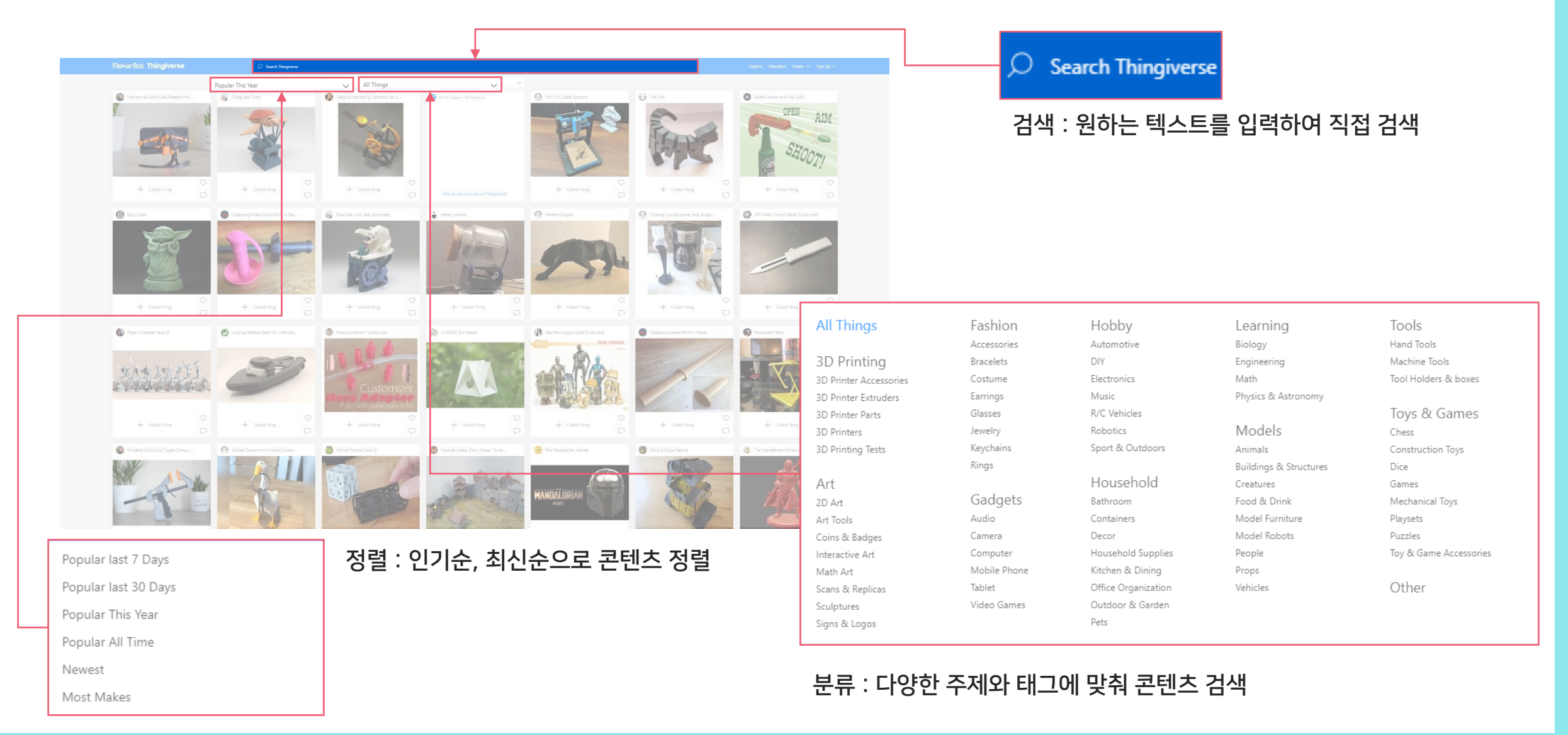

#### **N.CAD**

#### Thingiverse(싱기버스) 사이트 이용 방법

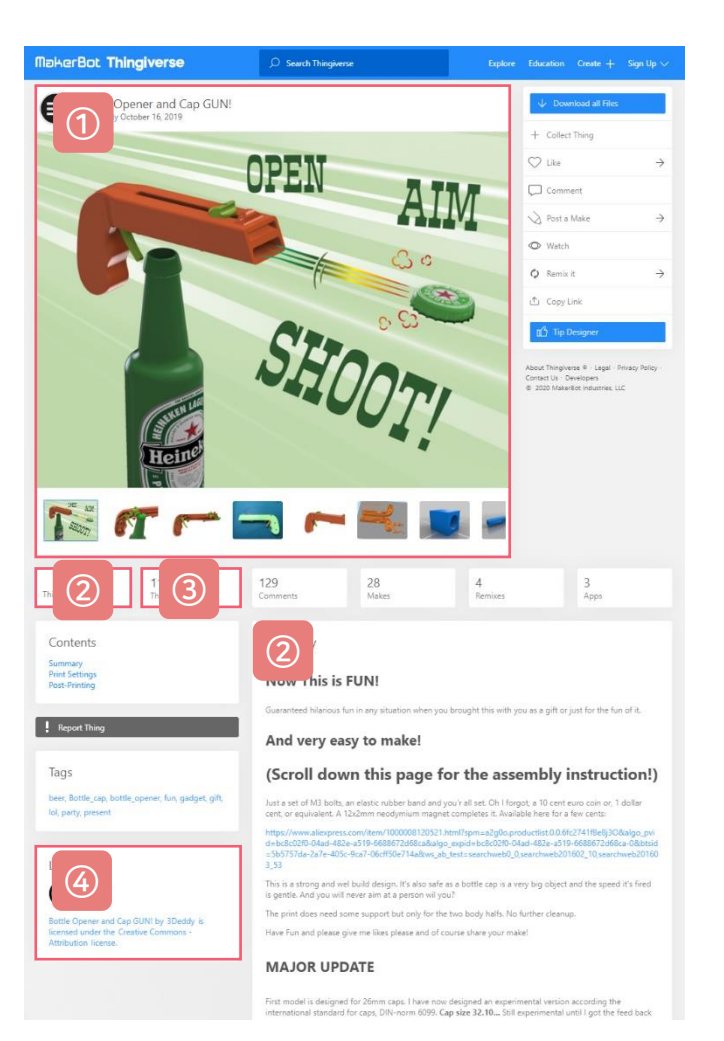

① 자료 이미지 : 작성자가 올린 예시 이미지, 모델링 이미지 확인 가능

2. 자료 세부 설명 : 작성자가 올린 자료에 대한 설명, 설정 값, 주의사항 등의 내용 확인 가능  $\odot$ 

파일 목록 : 작성자가 올린 파일 목록에서 개별/전체 다운로드 가능 ③

4. 라이센스 활용 범위 : 해당 파일을 2차 창작할 시 법적 효력 범위 확인 가능 ④

> 파일 다운로드 전 이미지 확인, 설명 확인, 파일 목록(개수) 확인, 재 가공 하여 배포 할 경우 라이선스를 꼭 확인한다.

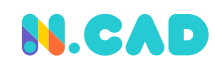

#### Thingiverse(싱기버스) 사이트 이용 방법

자료 이미지 작성자가 올린 예시 이미지, 모델링 이미지 확인 가능

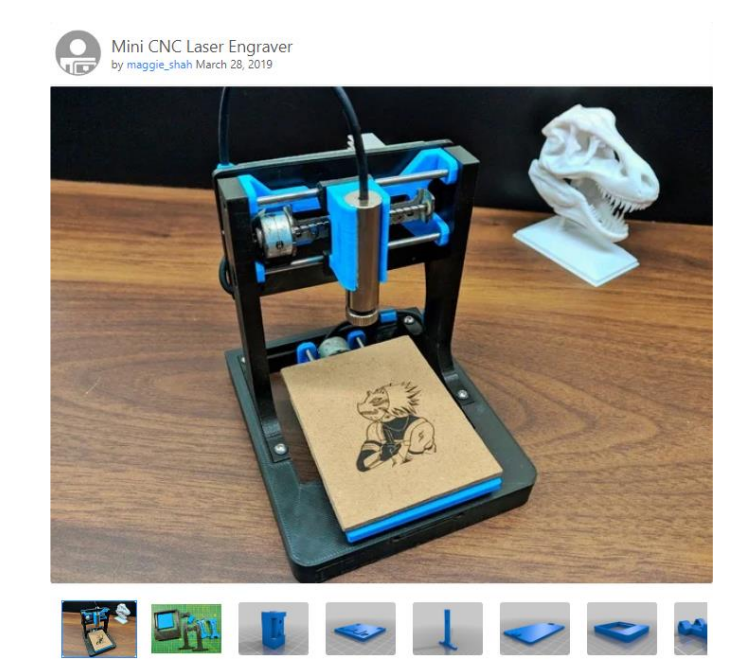

#### 자료 세부 설명 작성자가 올린 자료에 대한 설명, 설정 값, 주의사항 등의 내용 확인 가능

#### Summary

This is an Remixed version my old CNC Laser engraver and made a Stable version of an Arduino based Laser CNC engraver and thin paper cutter using old DVD drives and using 250mW laser. https://www.instructables.com/id/DIY-Mini-CNC-Laser-Engraver/

Print Settings

Printer brand: Creality Printer: Ender 3 Rafts: Doesn't Matter Supports:  $\mathbb{N}\circ$ Resolution  $0.2$ Infill:  $< 25%$ Filament\_brand: Generic Filament\_material ABS Standards

NGSS, CCSS

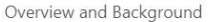

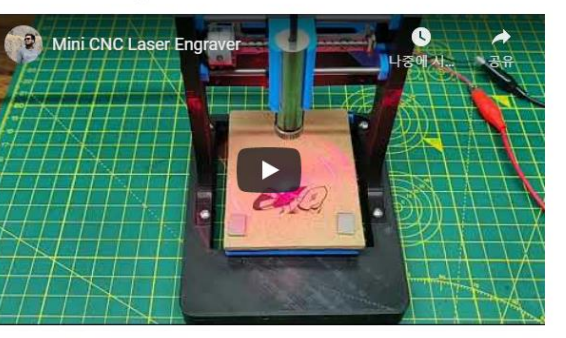

Materials Needed

Parts and Materials Required:

Arduino Nano (with USB cable) 2x DVD drive stepper mechanism 2x A4988 stepper motor driver modules (or GRBL shield) 250mW Laser with adjustable lens (or above) 12v 2Amps power supply minimum 1x IRFZ44N N-CHANNEL Mosfet 1x 10k resistor 1x 47ohm resistor 1x LM7805 voltage regulator (with heatsink) Blank PCB Board Male and Female Headers 2.5mm JST XH-Style 2pin male connector 1x 1000uf 16v capacitor Jumper cables 8x small neodymium magnets (which I have salvaged from DVD lens mechanism) 1x 2pin plug in screw terminal block connector Zip ties (100mm) Super Glue 6x M3x12 screws 8x M2x5 screws Laser Safety Glasses

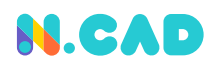

#### Thingiverse(싱기버스) 사이트 이용 방법

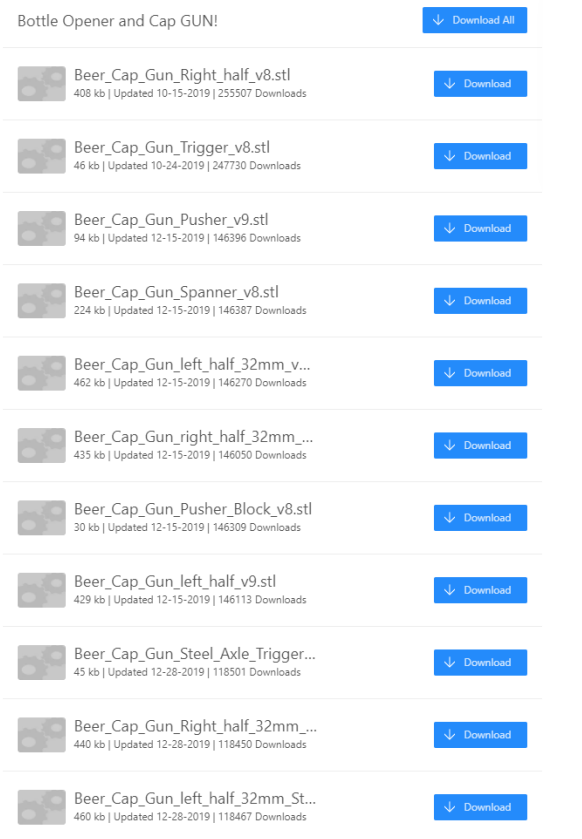

파일 목록 : 작성자가 올린 파일 목록에서 개별/전체 다운로드 가능 나라 라이센스 활용 범위 : 해당 파일을 2차 창작할 시 법적 효력 범위 확인 가능

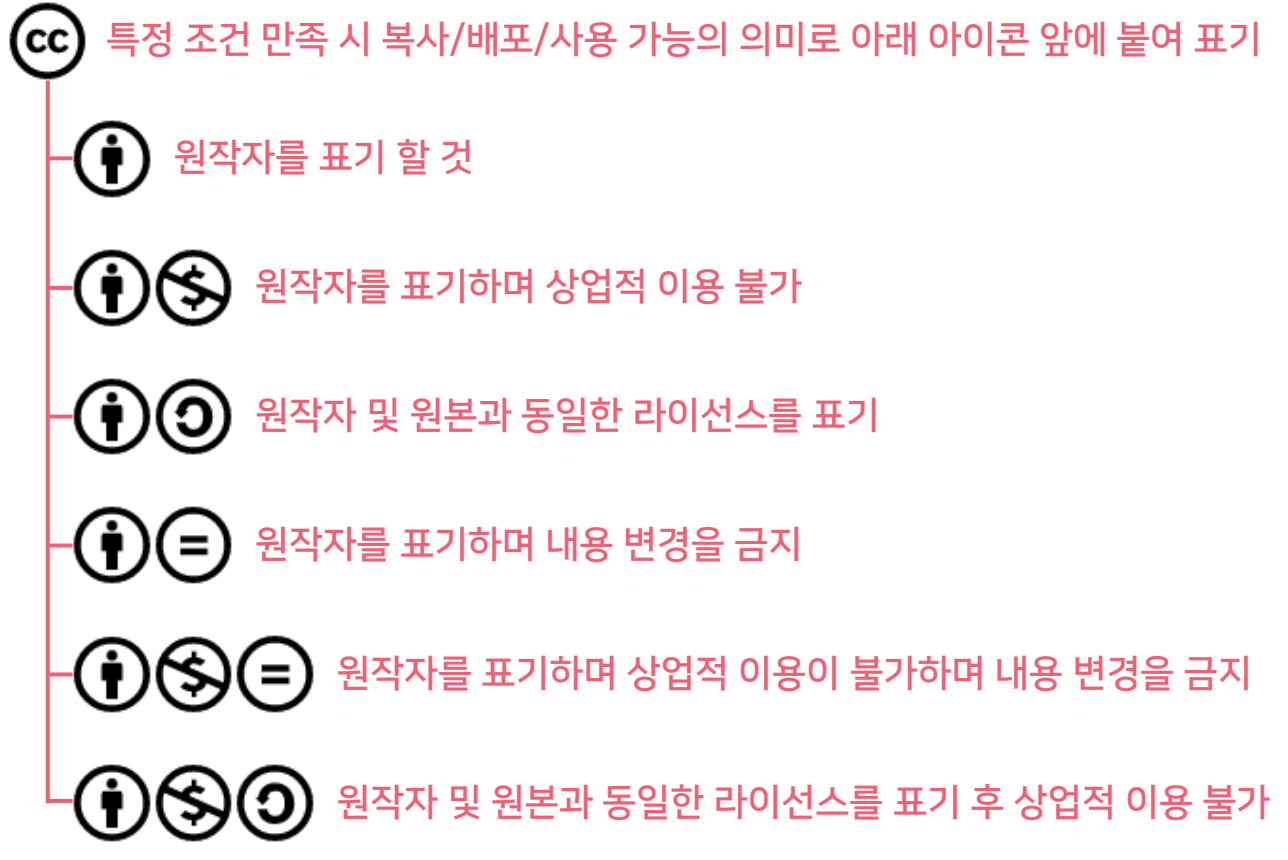